## **DEPARTMENT OF COMMERCE (SF)**

## **DEVA MATHA COLLEGE KURAVILANGAD**

## Affiliated to Mahatma Gandhi University, Kottayam

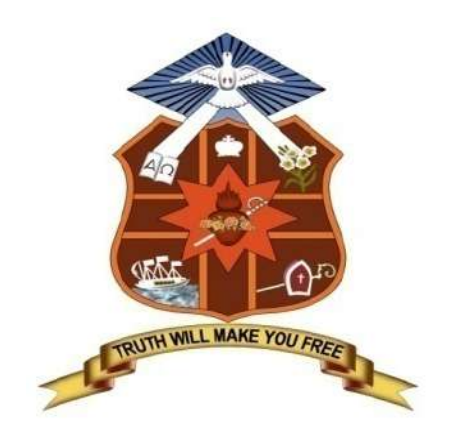

**Syllabus** 

# MULTIDISCIPLINARY ADD-ON COURSE WEB DESIGNING USING JOOMLA CMS

(For UG Students)

Academic Year: 2019-20

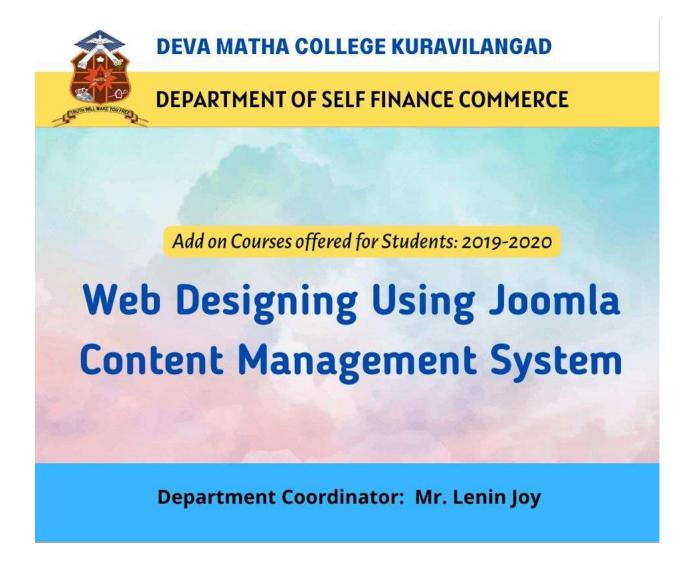

Course Coordinator: Mr. Lenin Joy, Assistant Professor, Department of Commerce (SF) Duration: 30 Hours Intake in a batch: 25-30 Joomla course is one of the free open-source software to organize, build, manage and publish web content, blogs, intranet, and mobile applications. It is one of the content management systems (CMS) software for publishing web content. The main goal of this course is to provide students or professionals a complete guide from beginners to advanced concepts related to Joomla

## Add-on Course in JOOMLA CMS

#### The Main Objectives of this course are:

- 1. To provide students a complete guide from beginners to advanced concepts related to Joomla
- 2. To make them aware of build, manage and publish web content, blogs, intranet, and mobile applications. It is one of the content management systems (CMS) software for publishing web content.

## Syllabus

**Part 1:** Joomla Basics -Installing Wamp Server -Installing Joomla on Web Server **Part 2:** Joomla Admin -Joomla global configuration -Article manager -Archive manager-FrontPage manager -Section manager - Category manager- Media Manager-Menu manager -Component manager -Content Manager-Extensions manager-Module manager-Plugin manager-Template manager-How to install a new module-How to install a new template-How to install a new plugin-How to install a new component-Understanding the concept of joomla positions -Changing the layout structure by changing the module position. **Part 3:** Joomla Frontend-Understanding Basic Joomla Template-Customizing joomla template-Building Custom Joomla Template-Understanding Templatedetails.xml File-Creating Templatedetails.xml File using tmpl\_builder-Linking Css-Linking JavaScript-Understanding Include-Displaying Content in xhtml-Creating Template installation Package-Creating Custom Forms-Changing the Form Appearance using Css

#### **Course Outcomes:**

- This course will provide all the essential concepts and knowledge a student needs to be acquired regarding Joomla.
- This course helps the beginners to create and manage a web site who have no prior knowledge and experience in this domain.

#### Mode of Evaluation:

Attendance, final theory examination and final practical examination

- Grading: A+ :>=80%
  - A :>=70% to <80%
  - B :>=60% to <70%
  - C :>=50% to <60%
  - D :>=40% to <50%

## **Resource Person**

Blessan John Servantvalley

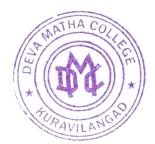

Prini tather

Principal Deva Matha College Kuravilangad - 686 633